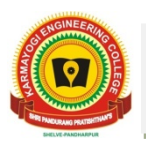

# **Computer Programming Chapter Wise Question Bank**

### **Unit I**

#### **A. Fundamental of Computers**

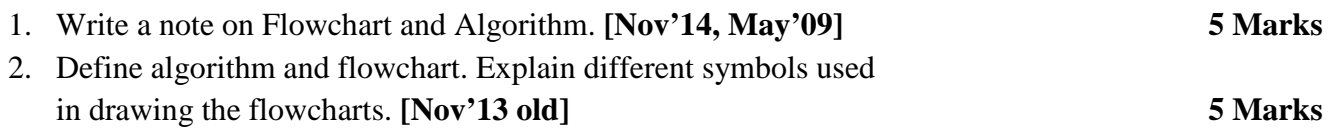

# **Unit I**

#### **B. Structure of 'C' program**

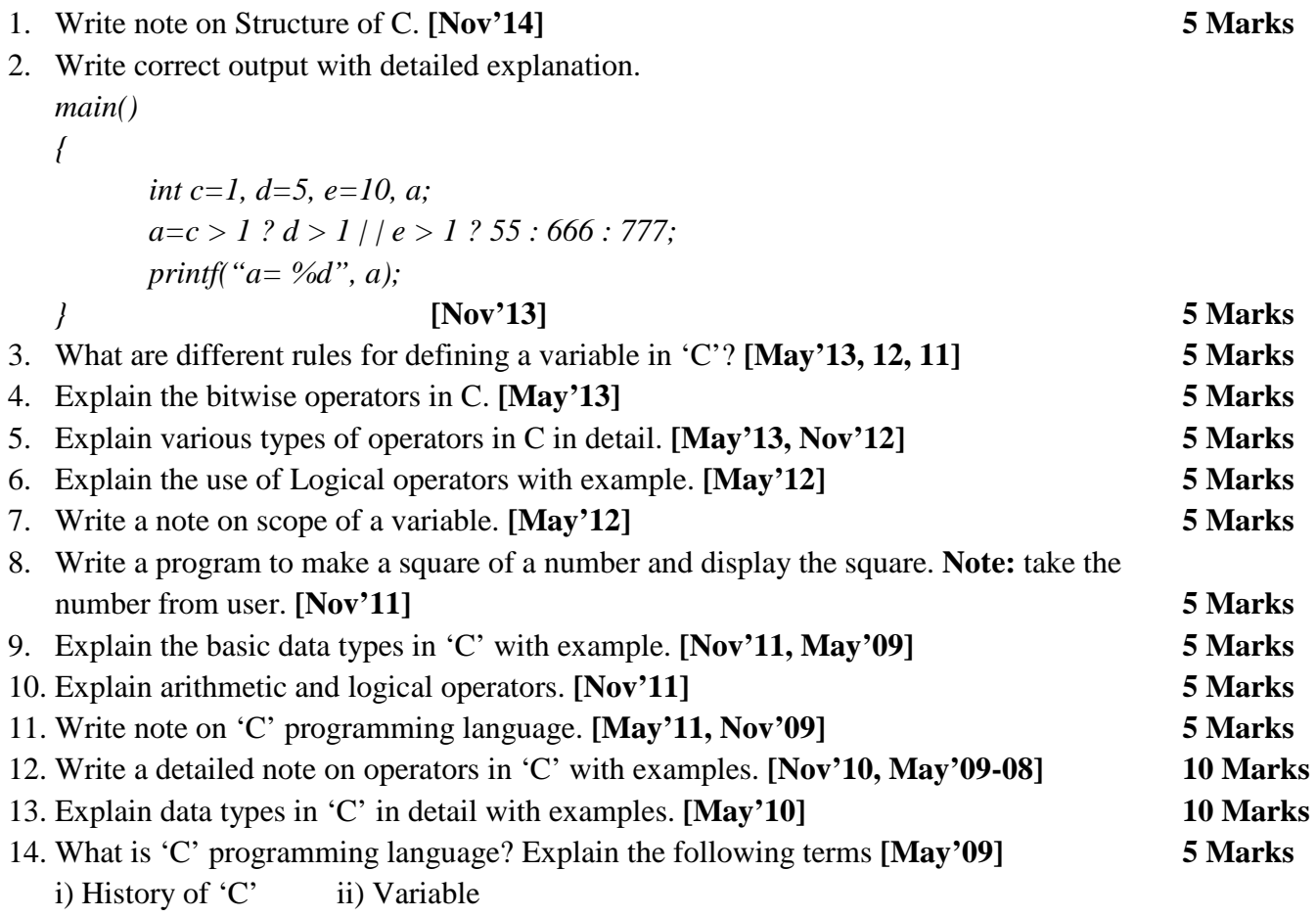

#### **Unit II Programming Control**

1. Write output of following program code and explain. **[Nov'14] 5 Marks**

```
void main ( ) 
{
   int x = 4, y = 0, z;
    While (x > =0){
               If (x = -y)
               Break;
               Else
                       printf ("\n%d%d",x,y);
               x--;
               y++;
       }
}
```
- 2. Explain switch case statement with example. **[Nov'14] 5 Marks**
- 3. Make changes in following program so as to get output as, **Well Come All!!!!**

```
In the world of C!!
```

```
void main ( )
       {
            int j;
            for(j = 1; j < 5; j++){
                  switch(j)
                  {
                       case 1 :printf("Well\n");
                        Break;
                       case2: printf(" Come\n")
                       case3: printf("All\n)";
                       Default: printf("!!!!\n");
                  }
            printf("In the world of C!!\n");
             }
       } [Nov'13] 5 Marks
4. Explain the significance of 'break' and 'continue'. Where they are used, Explain 
  with examples. [Nov'13, May'13] 5 Marks
5. Write a program to display all ODD numbers between 1 to 100 which are 
  divisible by 7. [Nov'13] 5 Marks
6. Write a program to display all EVEN numbers between 1to 100 which are 
  divisible by 7. [May'08] 5 Marks
7. Explain the difference between Do-while and while loop with example. [Nov'13 old] 5 Marks
8. Write a program to display numbers divisible by 7 in the range of 1 to 100. [May'13] 5 Marks
```
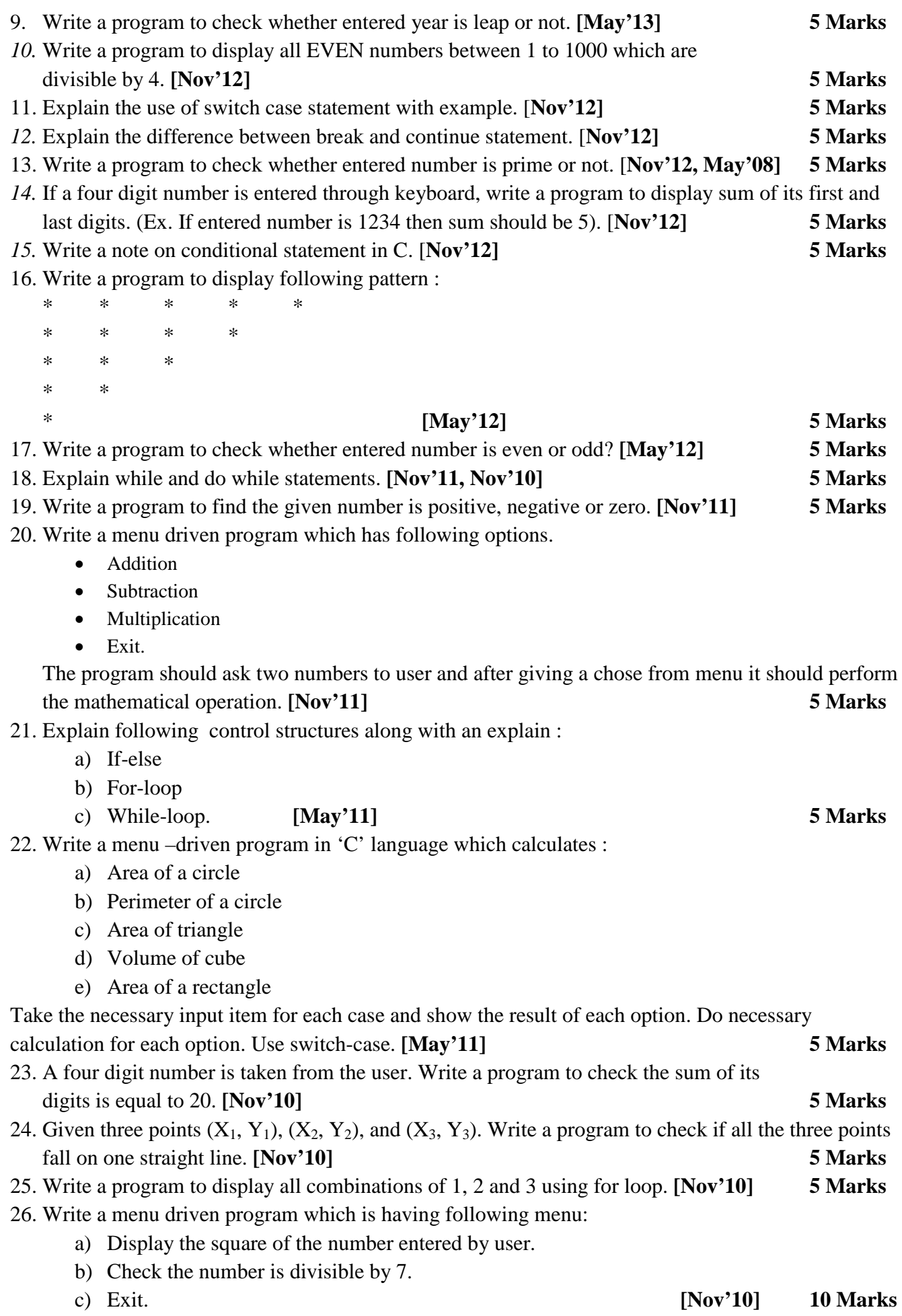

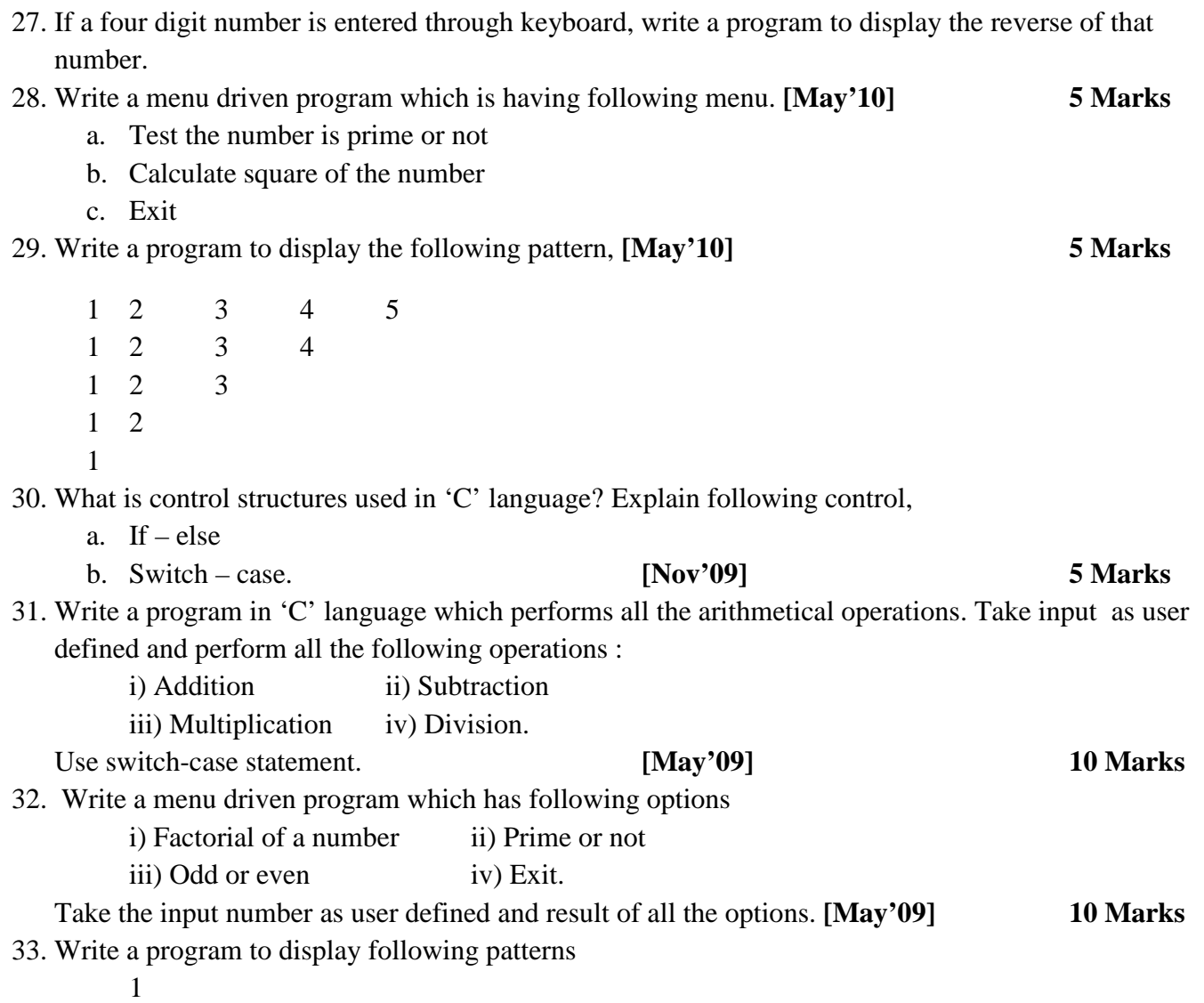

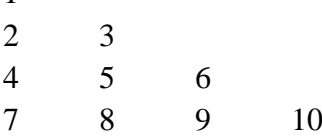

#### **Unit III Array and String**

1. Write the following program again by correcting the errors if any. Underline the corrected errors.

```
main()
{
    int arr[10]; j;
    for(j==0; j<=10; j++);
    {
         Scanf("%d", arr[i]);
         Sum+arr[i]=sum;
         Printf("element = arr[i]);
    }
} [Nov'13] 5 Marks
```
*Computer Programming | KEC, Shelve-Pandharpur | Mr. Dipak V Bhosale* 

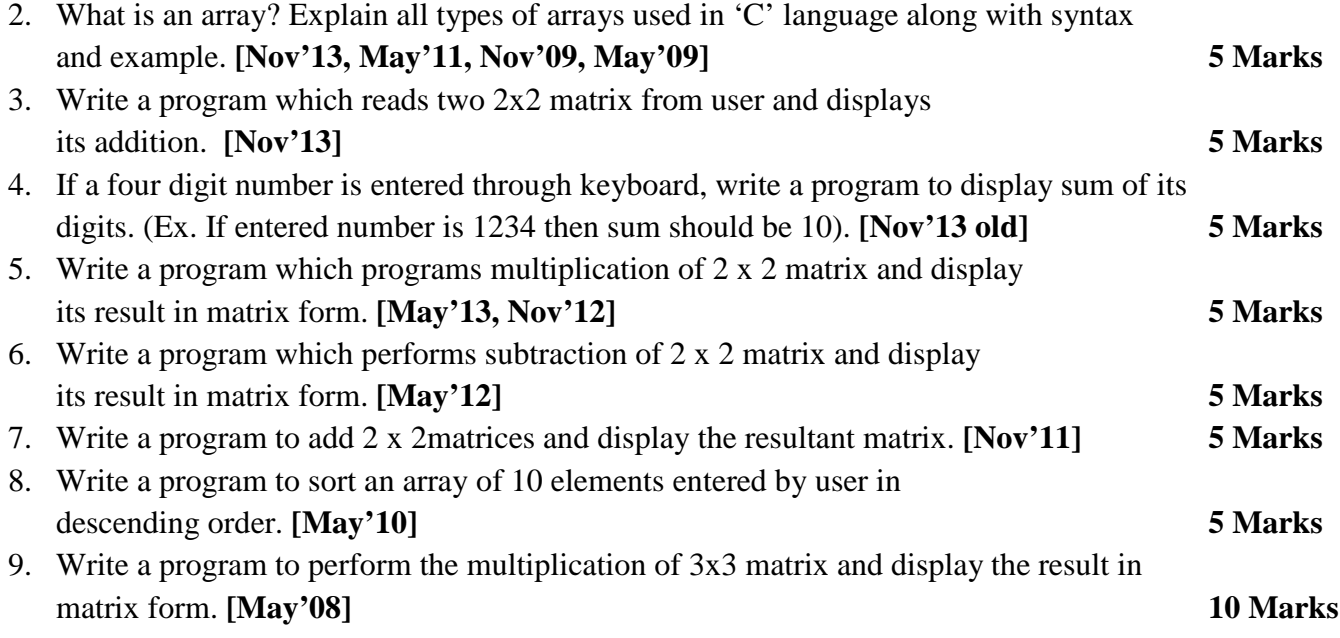

# **Unit IV**

#### **A. Structure**

1. Write the program again by correcting the errors if any. Underline corrected errors. And also write the output.

```
#include<stdio.h>
     #include<string.h>
     void main ( )
     {
           struct
           {
                 Char bookname [20];
                float price;
           }
           struct book b = {"GO Embedded !", 240.00} ;
           printf ("%s\n%f", b.price);
     } [Nov'14] 5 Marks
2. Explain the difference structure and union. [May'13, Nov'10] 5 Marks
3. Define structure; explain the need and basics of structure in C 
  with example. [May'12, May'10] 5 Marks
4. An employee structure holds information like employee code, name, address, city, pin code, date of 
  birth, date of joining, designation, experience etc. Write a program to create the structure and enter 
  same data in to it. Display the entered information. [May'11] 5 Marks
5. Explain about structure and union with an example. [May'11-09-08] 5 Marks
6. Partial definition of structures is given,
        struct TIME
        {
              int hour;
              int min;
        } ;
  Write a program using structure to perform addition of two times and display the result in HH: MM 
   format. [May'08] 10 Marks
```
# **Unit IV B. Function**

1. Write the same program; indicate function definition, call and declaration. What will be the output of the program?

```
#include<stdio.h>
void display ( );
main ( )
{
       printf ("Learn C\n") ;
       display ( );
}
void display ( )
{
       printf ("Followed by C++, # and Java !") ;
```
*}* **[Nov'14] 5 Marks**

- 
- 2. What is a function? Why there is a need of writing function?**[Nov'10] 5 Marks**
- 3. Write a program to calculate the real roots of the quadratic equation  $ax + bx + c = 0$  using the

quadratic formula 
$$
x = \frac{-b \pm \sqrt{b^2 - 4ac}}{2a}
$$
 [Nov'10] 10 Marks

**Unit V**

**Basics of Pointers**

1. Write correct output with detailed explanation. Assume suitable data if required. *void main ( )*

*{*

*int a = 30; int \*b; int \*\*c; b =&a; c =&b; printf("&a=%u\n", &a); printf(&a=%u\n", b); printf("a=%d\n", \*(&a)); printf("&b=%u\n", \*\*c); printf("a=%d\n", \*\*c); }* **[Nov'13] 5 Marks** 2. Explain call by value and call by reference with example. **[Nov'14, Nov'10] 5 Marks** 3. Explain the difference between call by value and call by reference with example programs. **[Nov'13 old, May'13, Nov'12, Nov'11, May'08] 5 Marks** 4. Explain the use of Logical operators **&** and **\*** used with pointer variables. **[May'12] 5 Marks** 5. What is pointer? Explain the "&" and "\*" operators. **[May'11] 5 Marks** 6. What is the pointer? Give simple example of pointer to structure. **[May'09-08] 10 Marks** [1] Write a detailed note on file opening modes in C. **[Nov'13 old, Nov'11] 5 Marks** [2] Write a program to copy contents of one file into another file. **[May'12] 5 Marks** [3] What are the different file handing functions? Explain each function in

detail with an example. **[May'11-10] 5 Marks** [4] Write a program using files to count character, new lines and spaces in is file. **[May'10] 10 Marks**

*Computer Programming | KEC, Shelve-Pandharpur | Mr. Dipak V Bhosale*